## **Southampton**

**School of Electronics** and Computer Science

## Synote: Weaving Media Fragments and Linked Data

Yunjia Li, Dr Mike Wald, Dr Tope Omitola, Prof Nigel Shadbolt and Dr Gary Wills

{yl2,mw,tobo,nrs,gbw} @ecs.soton.ac.uk

School of Electronics and Computer Science

University of Southampton

#### What is Media Fragment?

- It is the inside content of a multimedia resource
	- Temporal, spatial dimensions
	- Track

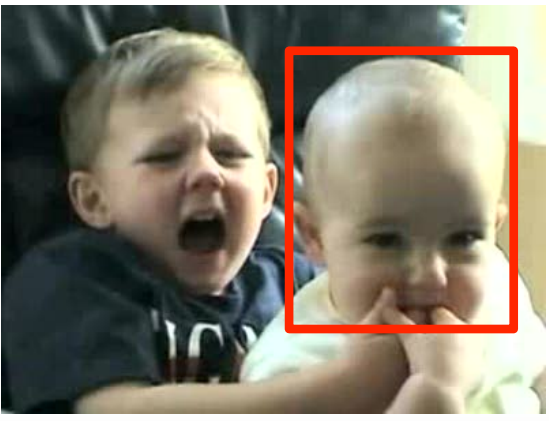

• Sharing and Searching the WHOLE multimedia resource is easy, but PART of multimedia is difficult

"*enabling the addressing of media fragments ultimately creates a means to attach annotations to media fragments*" -- W3C Media Fragment 1.0 Specification

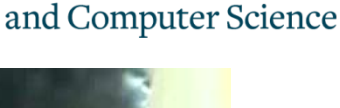

**School of Electronics** 

#### Introduction of Synote

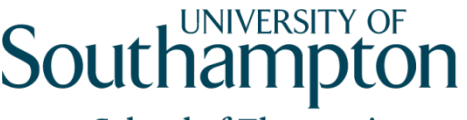

**School of Electronics** and Computer Science

- User can generate annotations and synchronise them with audio-visual resources
- Synote doesn't store video, audio, image files
- Synote stores:
	- The URL references to video, audio image files online
	- User generated annotations and synchronisation points
- Single Resource: Tag, Note, Slide, etc
- Four categories of compound resources: Multimedia, Transcript, Synmark (tags, description), Presentation Slides
- Demo, every resource is displayed in one landing page

#### Synote Object Model

#### **Southampton School of Electronics**

and Computer Science

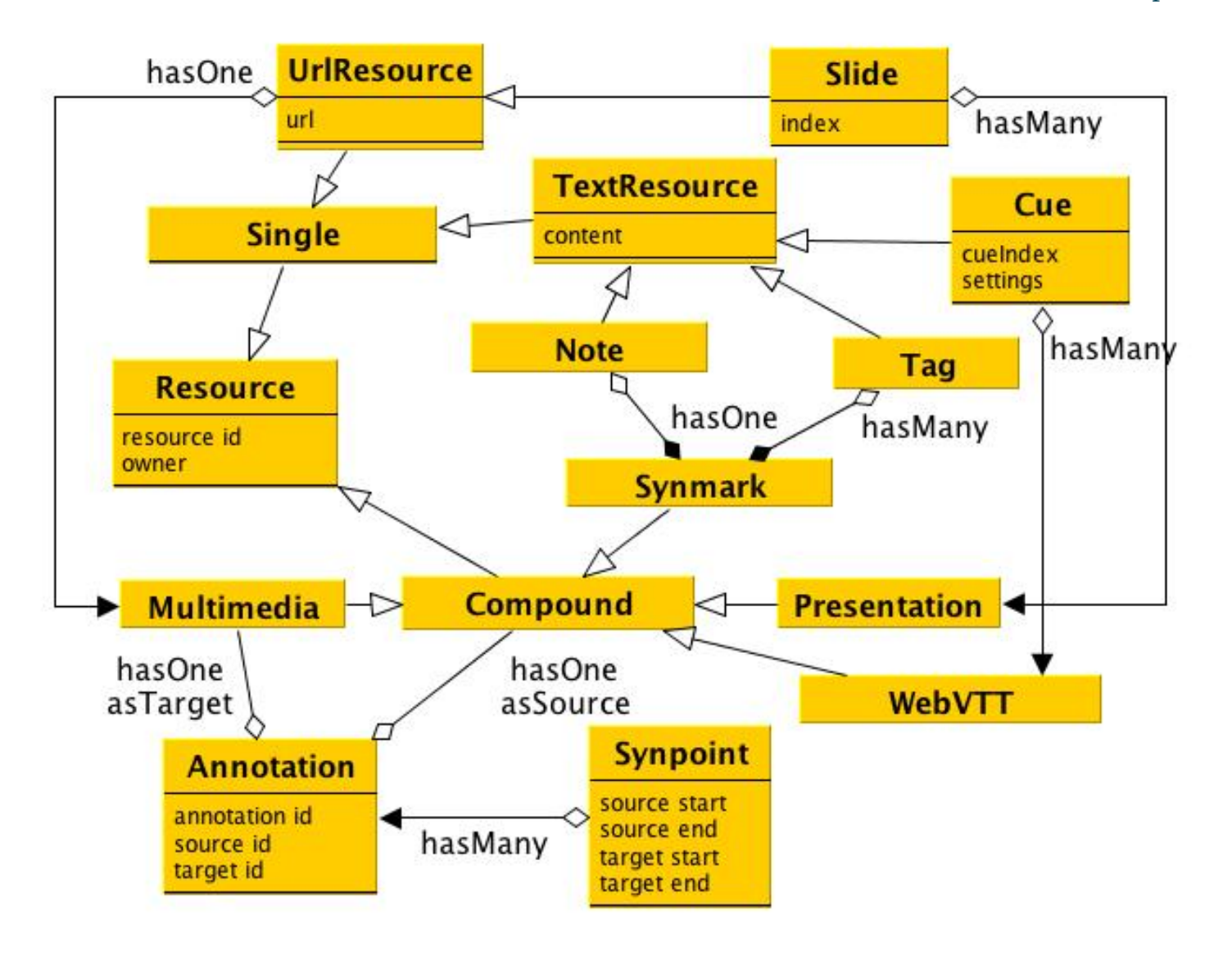

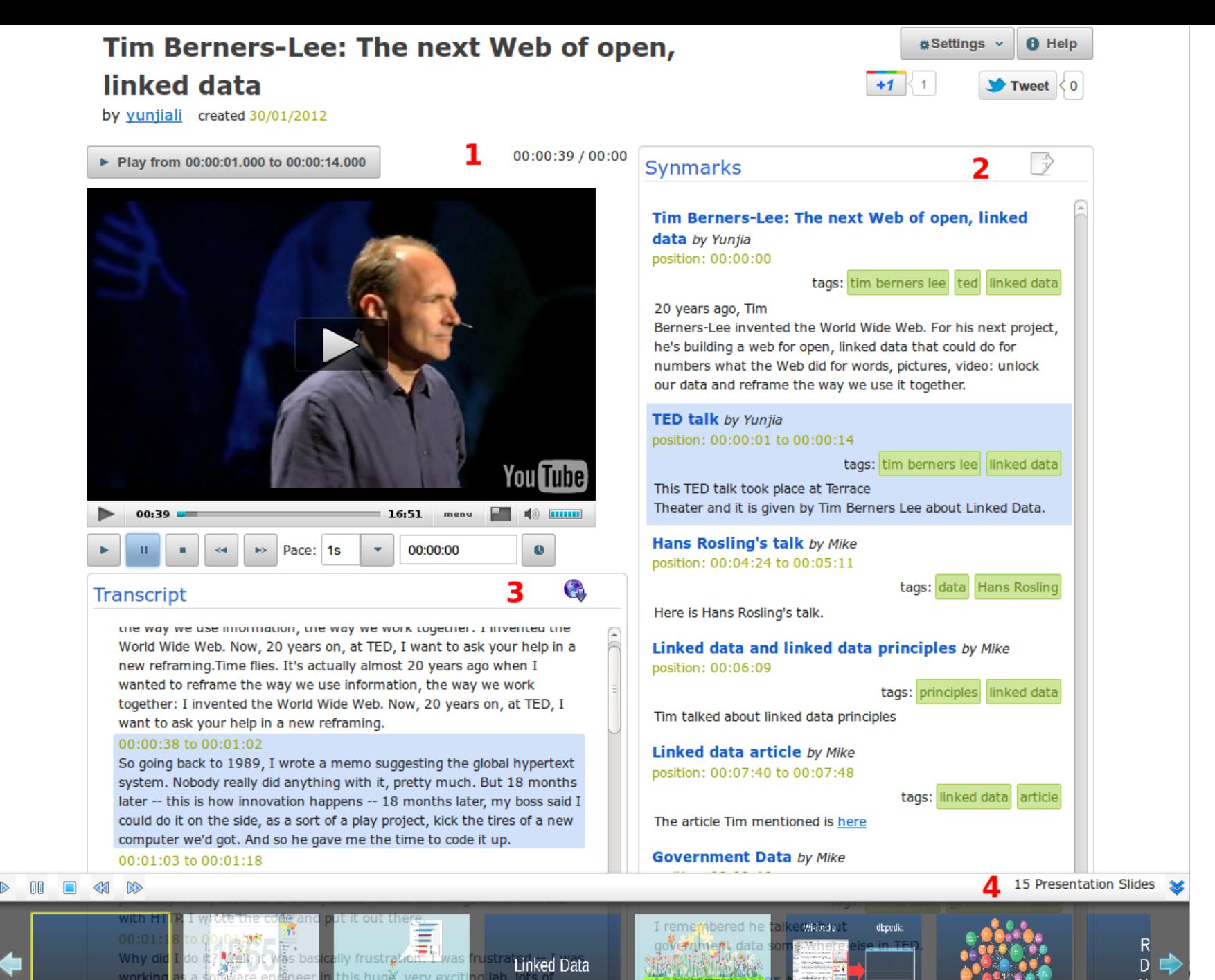

Nı

**Well**, it was bas a software en

workin

people

ing from all over the world. They brought all sorts of different all sorts of different data

#### Goal

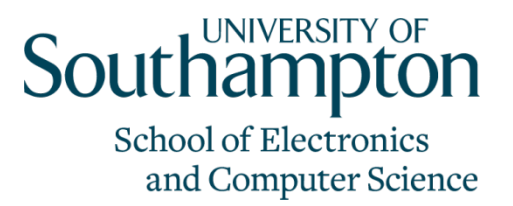

- Use Synote as the target application to
	- publish existing media fragments as linked data
	- publish user-generated annotations as linked data
	- link annotations with media fragments
- Improve the Online Presence of Media Fragments
	- Media fragments could be indexed through annotations
	- Search engine can locate the precise media fragment

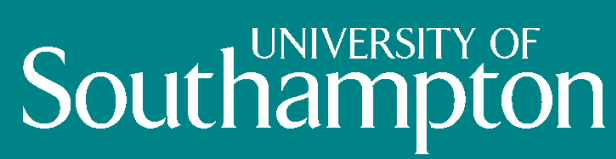

**School of Electronics** and Computer Science

# Media Fragment + Linked Data

#### The Benefit

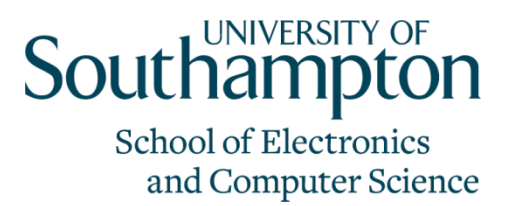

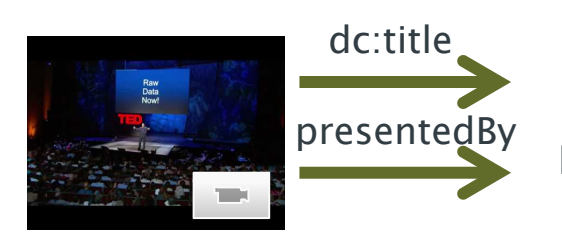

The next Web of open, linked data

presentedBy http://www.w3.org/People/Berners-Lee/card#i

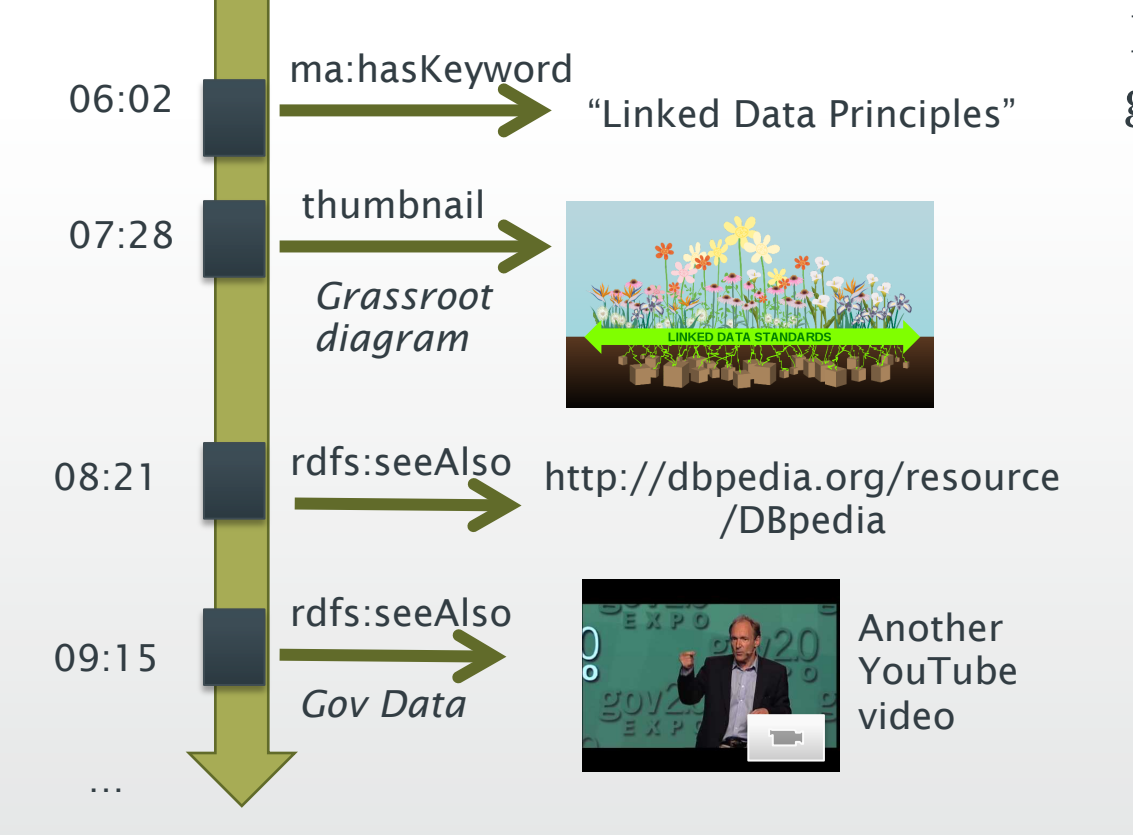

Media Fragment can act as a glue to other resources online

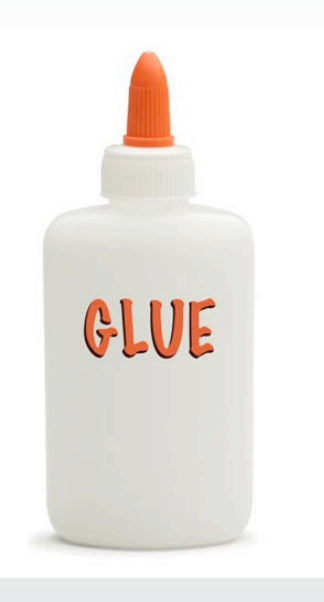

### The Principles [1]

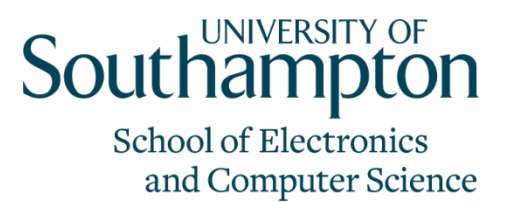

- Identify temporal-spatial dimensions of Media Fragments
	- HTTP URI: W3C Media Fragment URI 1.0 Specification
	- Retrieve the original representation of Media Fragments
	- Dereferencing semantic representation (RDF)
- Alignment with legacy metadata
- Interlinking Methods: manual, collaborative, (semi-)automatic
	- 1. M. Hausenblas, R. Troncy, T. BÅNurger, and Y. Raimond. Interlinking Multimedia: How to Apply Linked Data Principles to Multimedia Fragments. *WWW 2009 Workshop Linked Data on the Web LDOW2009*, 2009.

#### Two Types of Annotations

#### **Southampton School of Electronics** and Computer Science

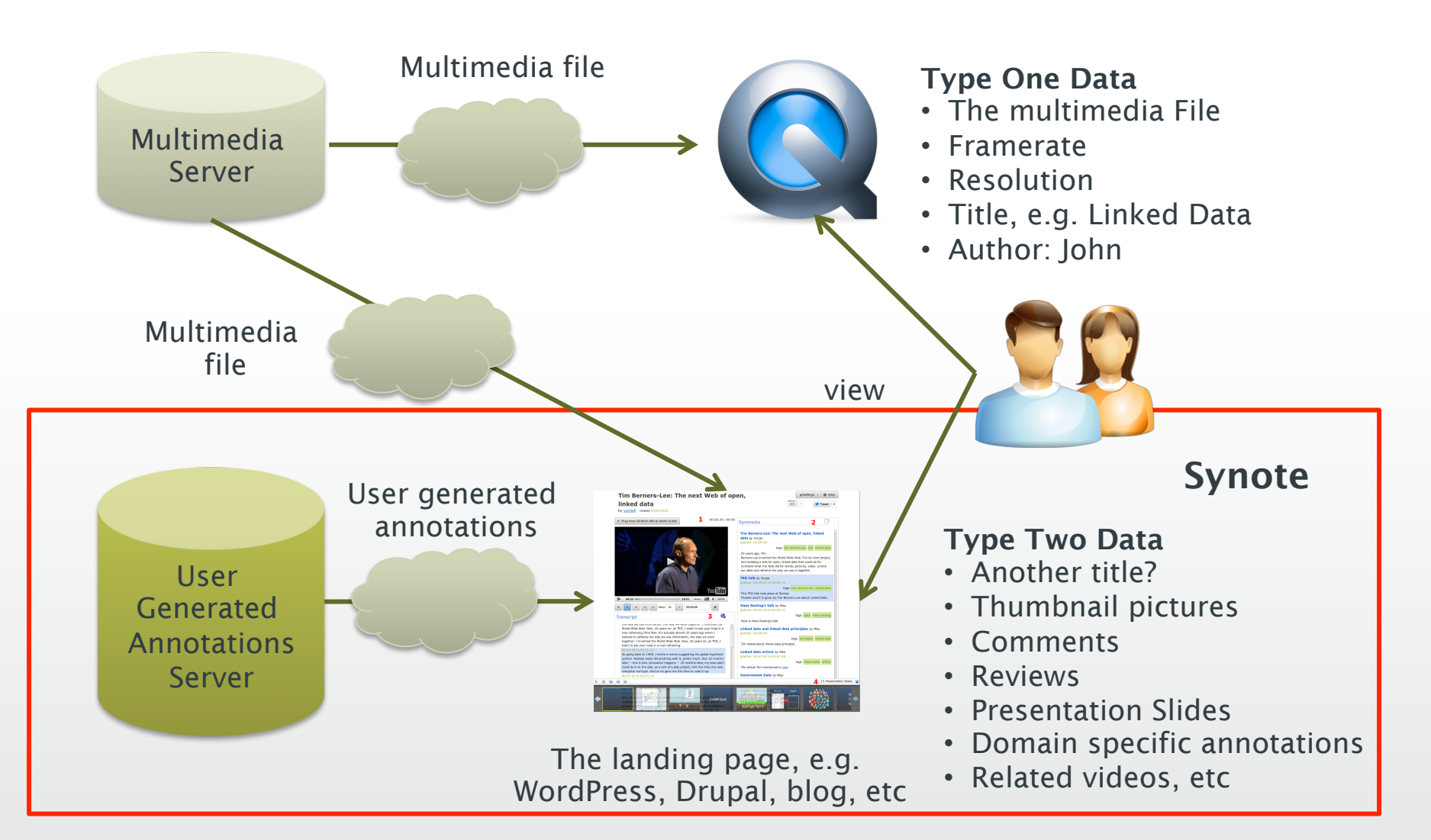

#### Retrieve Media Fragments (1)

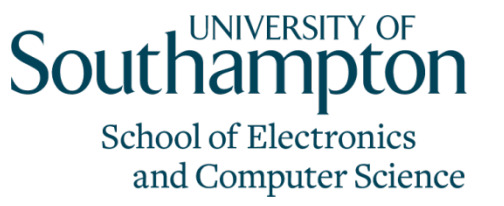

- Problem: Keep out of the namespace you do not control [2]
	- example.org/1.mp4 is in another domain
	- Is 1.mp4#t=3,7 dereferencable or persistent over time?
- Solution: "synote.org/resource/id#t=3,7"
	- mint our own URIs for each resource including media fragment
	- Use ma:locator (W3C Ontology for Media Resource 1.0) to indicate the exact location of media fragment
	- Use 303 redirection and content negotiation to provide both HTML and RDF representation
	- 2. Tom Heath and Christian Bizer (2011) *Linked Data: Evolving the Web into a Global Data Space* (1st edition). Synthesis Lectures on the Semantic Web: Theory and Technology, 1:1, 1-136. Morgan & Claypool.

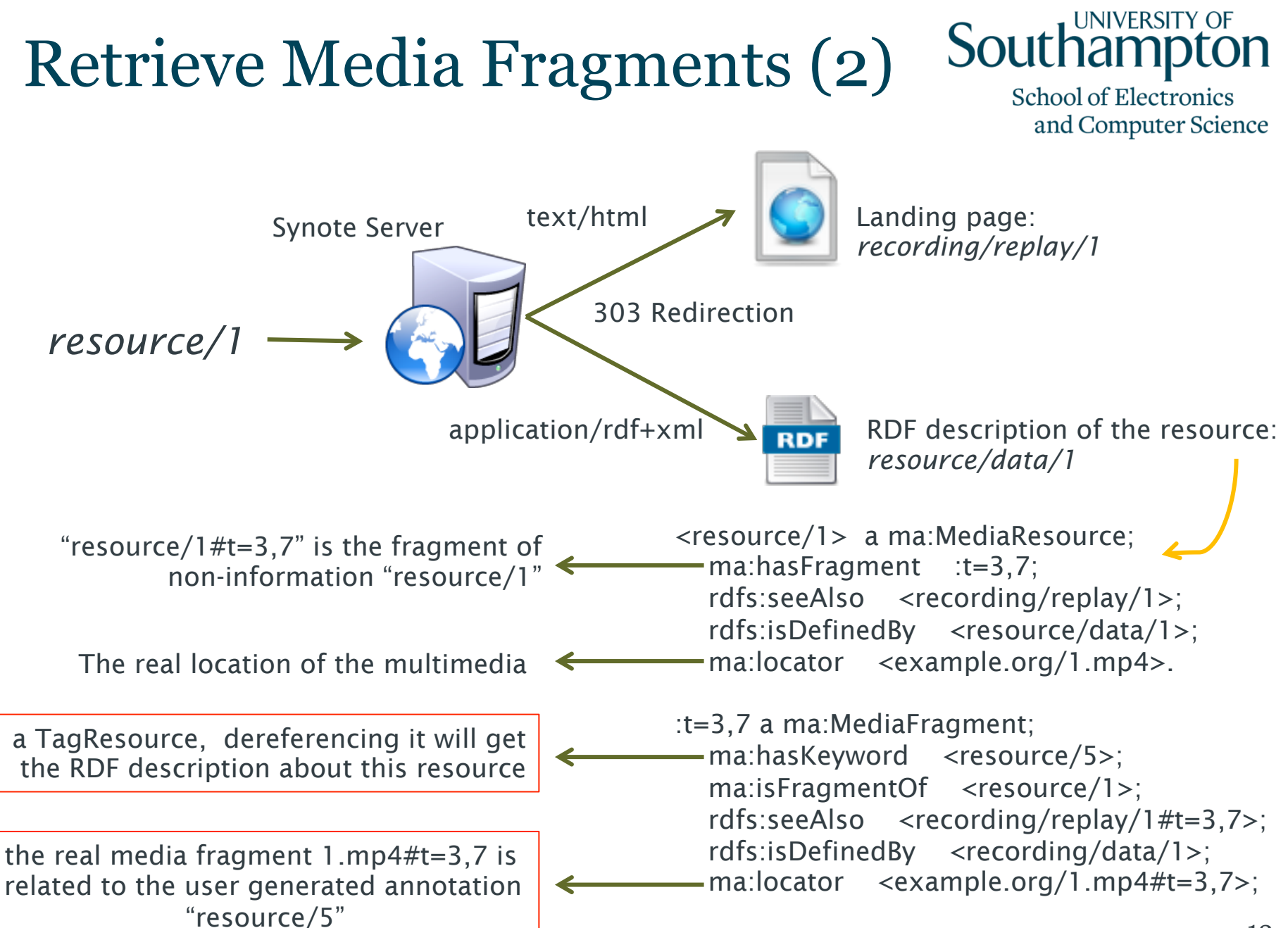

#### Choosing Vocabularies

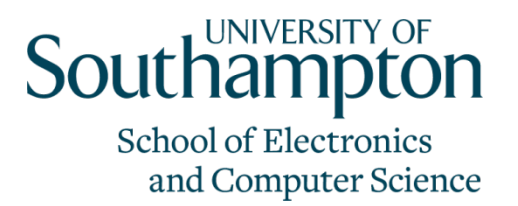

- Reuse current vocabularies
	- Ontology for Media Resource
	- Open Annotation Collaborative (OAC)
	- Schema.org
	- Open Archives Initiative Object Reuse and Exchange (OAI-ORE) to describe resource aggregation
- We didn't create any new vocabulary

#### Interlinking Methods

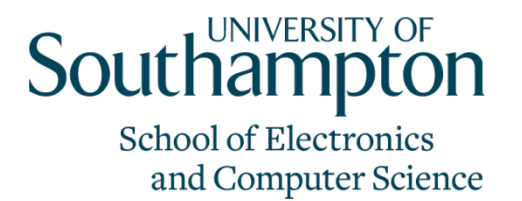

- Manually embed RDFa in Synmark Note
- Using RDF content editor such as RDFaCE
	- :t=3,7 a ma:MediaFragment; lode:illustrate \_:event1.
	- \_:event1 a lode:Event

rdfs:seeAlso <tim\_berners\_lee\_on\_the\_next\_web.html>; lode:involvedAgent <http://dbpedia.org/resource/Tim\_Berners-Lee">; lode:atPlace <http://dbpedia.org/resource/Terrace\_Theater>.

- Triples in RDFa are published along with media fragments
- Disadvantage: manually write RDFa
- (semi-)automatic ways: Open Calais, Zamanta, NERD

#### Publishing Patterns

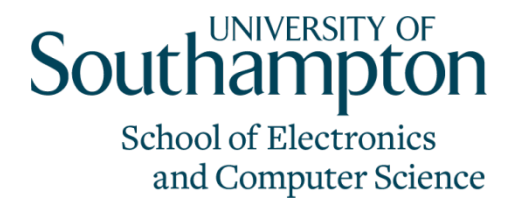

- RESTful API Wrapper + Rich Snippet
	- RESTful API to dereference RDF representation
	- schema.org to embed semantic description
	- "itemid" attribute to point to the URI of the resource
	- Problem: No SPARQL endpoint
- Synote has its own content management system and relational database
- So it is unwise to totally abandon the existing application
- Build an extra layer on top of existing application

### **Southampton**

**School of Electronics** and Computer Science

# Improve Online Presence of Media Fragments

#### The Difficulties

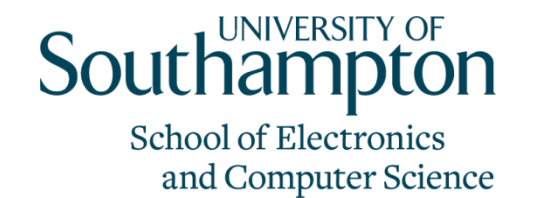

- Media Fragments are locked in the landing page
- The landing page is not search-engine-friendly
	- Everything is on the same page
	- No semantic description of media fragments can be recognised by major search engines
	- No preview of media fragments can be displayed in the search results
- But we still need to keep the existing landing page because it offers interactive experience

### Google's Ajax Content Crawler Southam

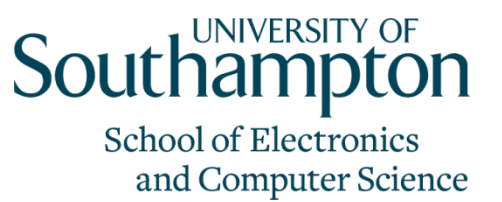

- The Crawler is designed to index Ajax content
- Replace token "#!" in URLs with "\_escaped\_fragment\_"

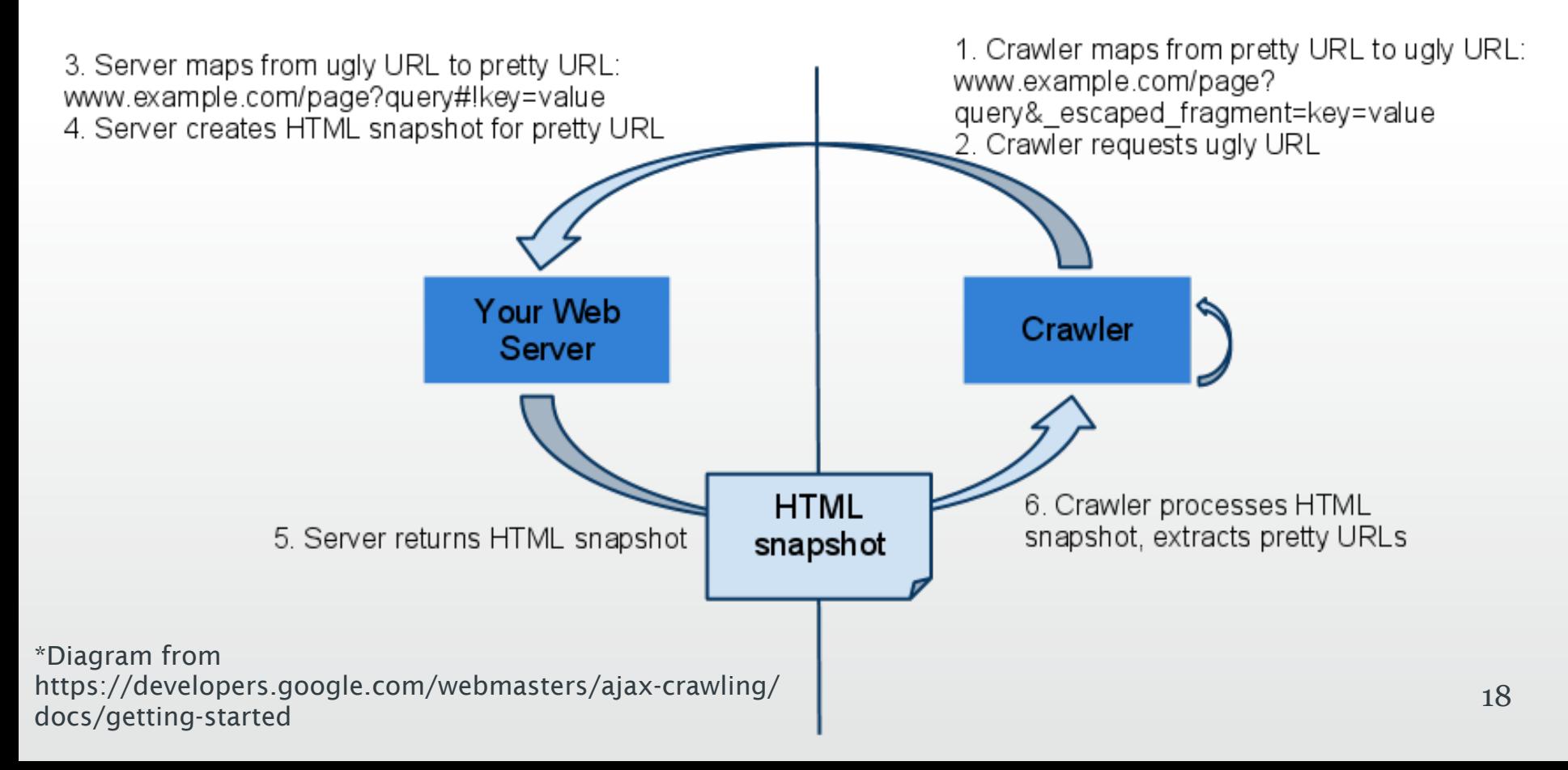

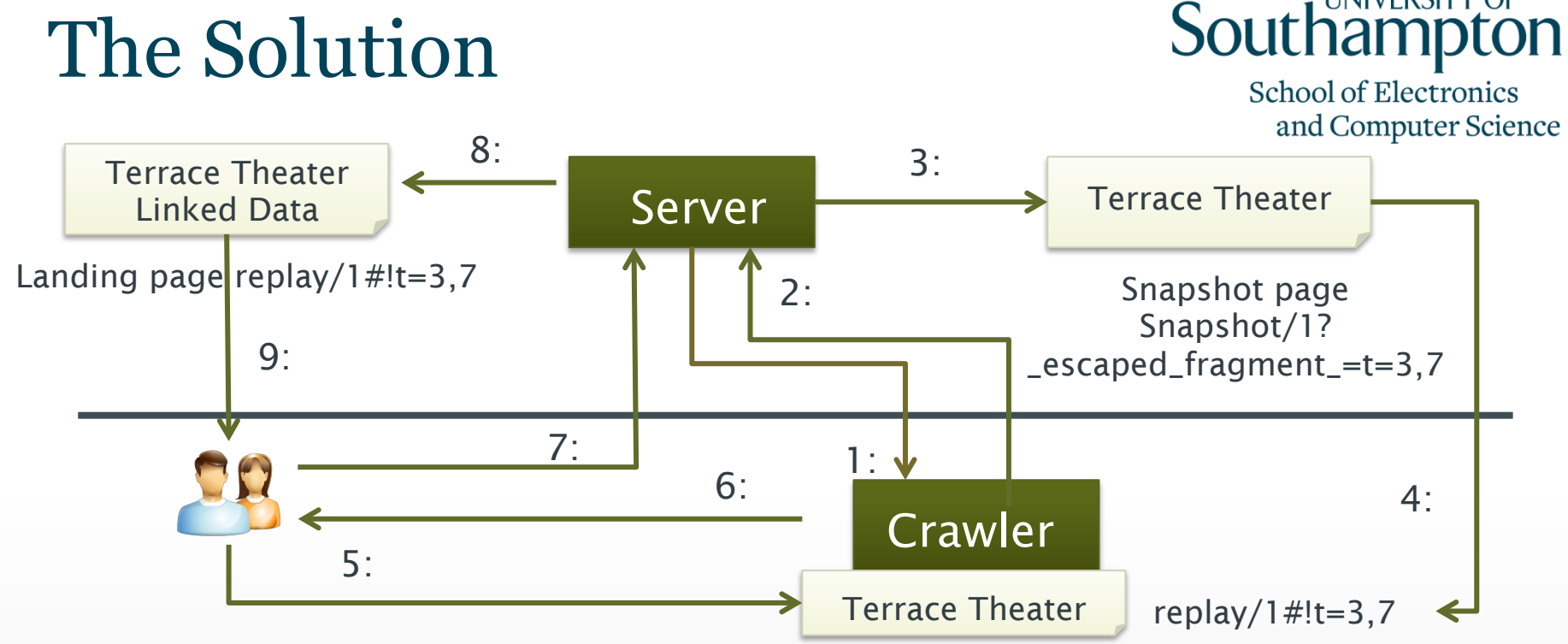

- 1: Submit pretty URL replay/1#!t=3,7 to the crawler
- 2: Crawler asks server for replay/1?\_escaped\_fragment\_=t=3,7
- 3: Redirect the request to the snapshot page generated by the server. The snapshot page only contains annotations and Microdata for "#t=3,7",
- 4: The snapshot page is returned to the crawler with URL replay/1#!t=3,7
- 5: A user searches keyword "Terrace Theater"
- 6: Google includes replay/1#!t=3,7 in the search results
- 7: The user click the link and ask for the document at replay/1#!t=3,7
- 19 8: The server returns the landing page containing both "Terrace Theater" and "Linked Data"
- 9: The landing page highlights the media fragment by start playing from 3s to 7s

### **Southampton**

**School of Electronics** and Computer Science

# Conclusions

#### Conclusions

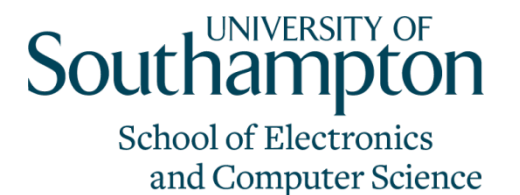

- Experience to publish media fragments with user generated annotations
- Applying linked data principles
	- 303 redirection and content negotiation
	- Totally reuse current vocabularies
	- Embedding RDFa in text note
- Some initial attempt to improve the online presence of media fragments
- More media fragments could be published to both semantic and traditional search engines

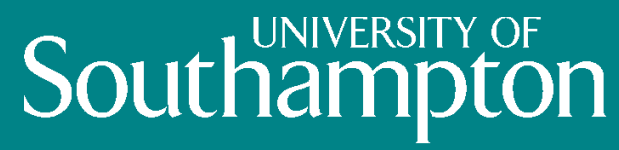

**School of Electronics** and Computer Science

# Questions?